## Faculty Grade Entry – Search & Sort Rosters

All semesters are visible in Faculty Grade Entry in CyberBear for most of the year.

*However,* during final grade entry at the end of a semester, the page typically displays only the rosters for that semester.

# <u>Search</u>

- Search by any criteria on the page, but it must match exactly
  - Summer Session 2021 yields results:

Faculty Grade Entry

|                | Final ( | Grades         |                                          |    |          |           |                                      |                                    |     |       |   |
|----------------|---------|----------------|------------------------------------------|----|----------|-----------|--------------------------------------|------------------------------------|-----|-------|---|
| My Courses     |         |                |                                          |    |          |           | Î                                    | summer session 2                   | 021 |       | Q |
| Grading Status | \$      | Rolled 🗘       | : Subject                                | \$ | Course 🗘 | Section 🗘 | Title                                | \$<br>Term                         | \$  | CRN ^ |   |
| Not Started    |         | Not<br>Started | AHMS - Allied Health<br>Med Support-AHMS |    | 270E     | 50D       | Medical Ethics                       | 202150 -<br>Summer Session<br>2021 | n   | 50432 |   |
| Not Started    |         | Not<br>Started | NASX - Native American<br>Studies (NASX) | į  | 235X     | 50E       | Oral/Written<br>Trads Native<br>Amer | 202150 -<br>Summer Session<br>2021 | n   | 50906 |   |

#### • Summer 2021 does not:

| Faculty Grade Entry |                   |
|---------------------|-------------------|
| Final Grades        |                   |
| My Courses          | (iii) summer 2021 |
| No Courses Found    |                   |

• You can search then sort if needed:

| (                                 | ii) | summer                          | Q       | • |
|-----------------------------------|-----|---------------------------------|---------|---|
| \$<br>Title                       |     | Term                            | CRN CRN | : |
| Medical Ethics                    |     | 202150 - Summer<br>Session 2021 | 50432   |   |
| Oral/Written Trads<br>Native Amer |     | 202150 - Summer<br>Session 2021 | 50906   |   |
| Prin of Entertainment<br>Mgmt I   |     | 202050 - Summer<br>Session 2020 | 50900   |   |

• If you can't find the course, try different search criteria or increase the Per Page limit in the bottom right corner

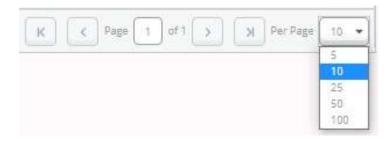

## <u>Sort</u>

• Faculty Grade Entry automatically sorts numerically by CRN

| ulty Grade Entry |       |             |                                           |              |               |   |                         |   |                               |           |   |
|------------------|-------|-------------|-------------------------------------------|--------------|---------------|---|-------------------------|---|-------------------------------|-----------|---|
|                  | Final | Grades      |                                           |              |               |   |                         |   |                               |           |   |
| ly Courses       |       |             |                                           |              |               |   |                         |   | (iii) Search                  |           | 9 |
| irading Status   | \$    | Rolled      | \$<br>Subject                             | \$<br>Course | \$<br>Section | ¢ | Title                   | ¢ | Term                          | \$<br>CRN |   |
| Completed        |       | Completed   | MART - Media Arts (MART)                  | 325          | R01           |   | Intro to Animation      |   | 202130 - Spring Semester 2021 | 31776     |   |
| Completed        |       | Completed   | PHL - Philosophy (PHL)                    | 102Y         | 01            |   | Intro to Existentialism |   | 201930 - Spring Semester 2019 | 33544     |   |
| Not Started      |       | Not Started | AHMS - Allied Health Med Support-<br>AHMS | 270E         | 50D           |   | Medical Ethics          |   | 202150 - Summer Session 2021  | 50432     |   |
| Not Started      |       | Not Started | ANTY - Anthropology (ANTY)                | 141H         | 01            |   | The Silk Road           |   | 202170 - Autumn Semester 2021 | 71302     |   |
| Completed        |       | Completed   | NRSM - Nat Resourc Science& Mgmt-<br>NRSM | 498          | 20            |   | Internship              |   | 202070 - Autumn Semester 2020 | 74444     |   |

### Remember:

- CRNs change each semester
- Spring CRNs start with 3
- Summer CRNs start with 5
- Autumn CRNs start with 7

| (iii) Searc                   | ħ                | Q          |
|-------------------------------|------------------|------------|
| Term                          | CRN CRN          | ^          |
| 202130 - Spring Semester 2021 | 31776            |            |
| 201930 - Spring Semester 2019 | 33544            |            |
| 202150 - Summer Session 2021  | 50432            |            |
| 202170 - Autumn Semester 2021 | 71302            |            |
| 202070 - Autumn Semester 2020 | 74444            |            |
| R                             | Page 1 at1 3 3 P | er Page 10 |

• Sort by any column on the page, using the up/down arrows

| (                             | i) Search | Q       |   |
|-------------------------------|-----------|---------|---|
| Term                          |           | (2) CRN | ^ |
| 202130 - Spring Semester 2021 |           | 31776   |   |
| 201930 - Spring Semester 2019 |           | 33544   |   |
| 202150 - Summer Session 2021  |           | 50432   |   |
| 202170 - Autumn Semester 202  | 21        | 71302   |   |
| 202070 - Autumn Semester 202  | 20        | 74444   |   |

• If you can't find the course, increase the Per Page limit or page over in the bottom right corner

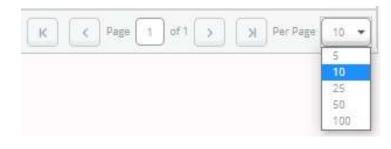